## **PowerPoint Tip Sheets**

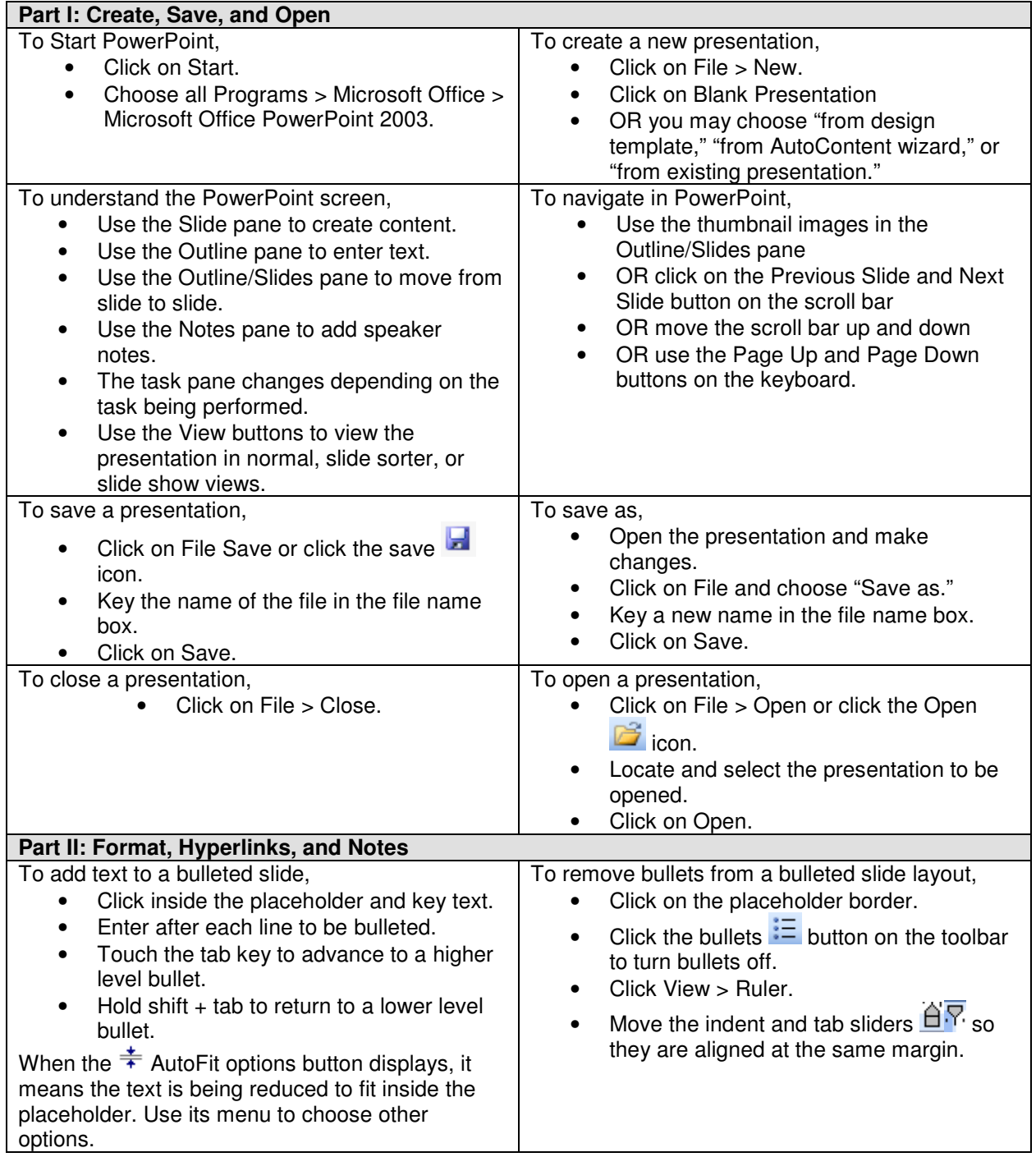

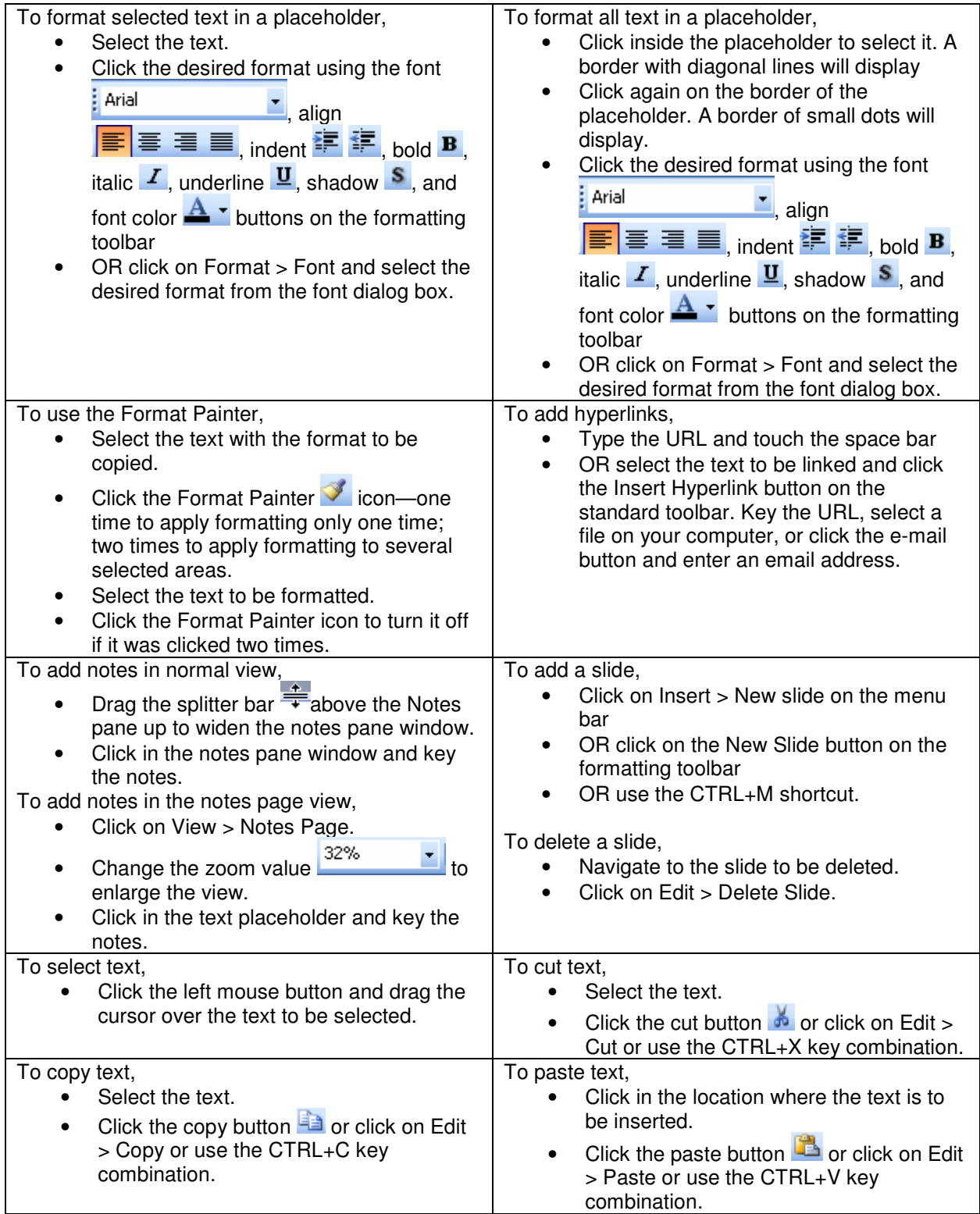

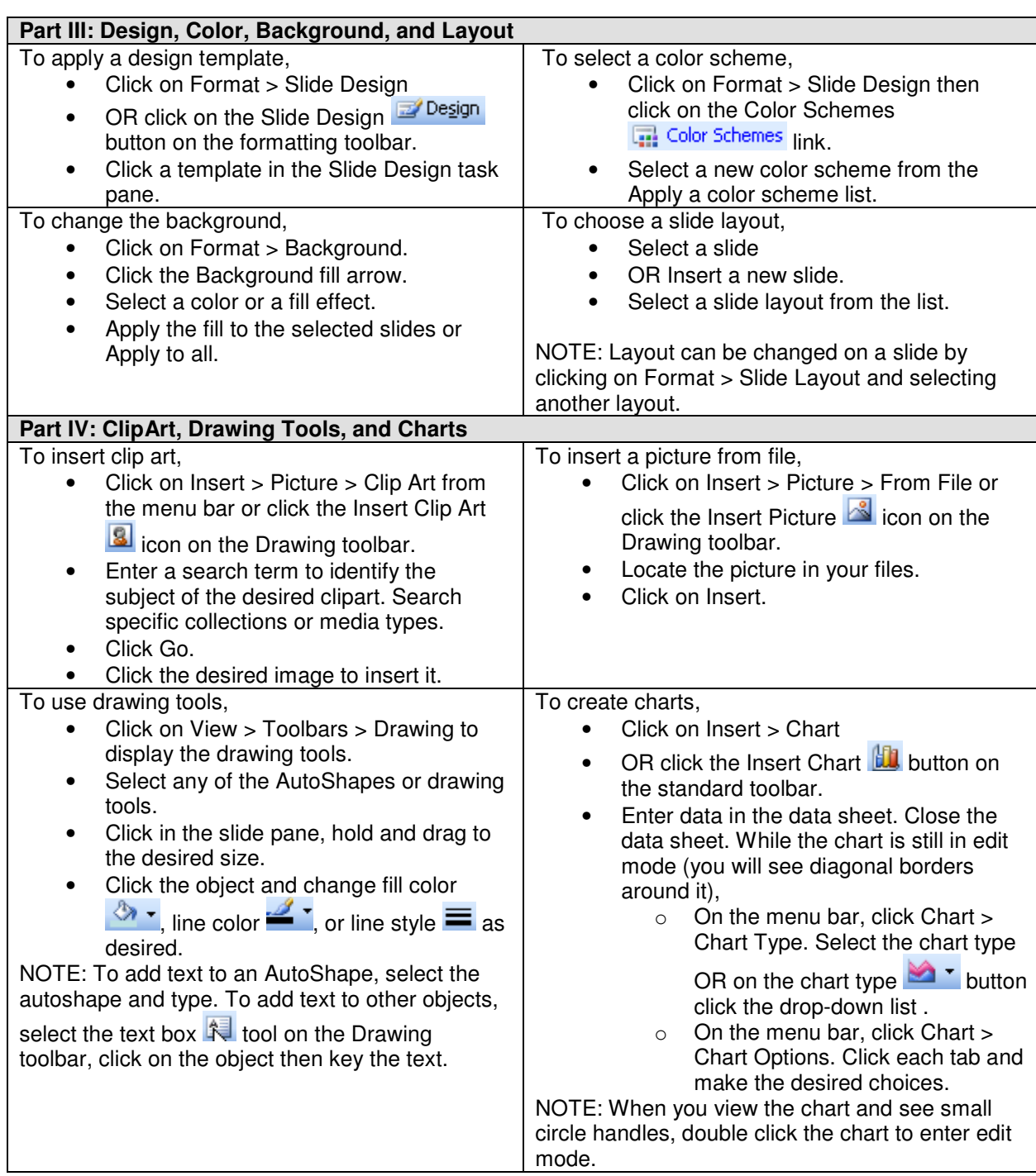

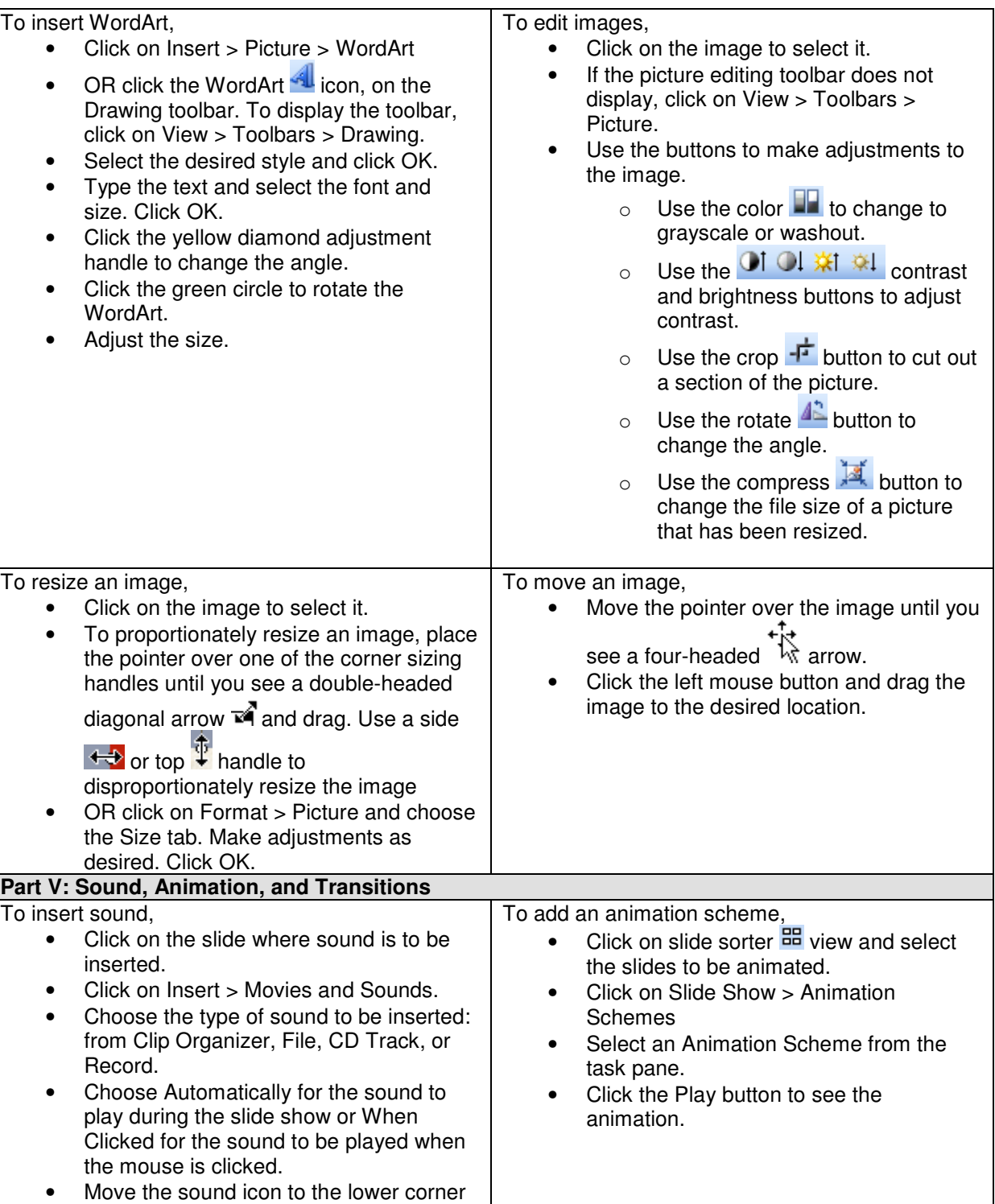

of the screen or other location as desired.

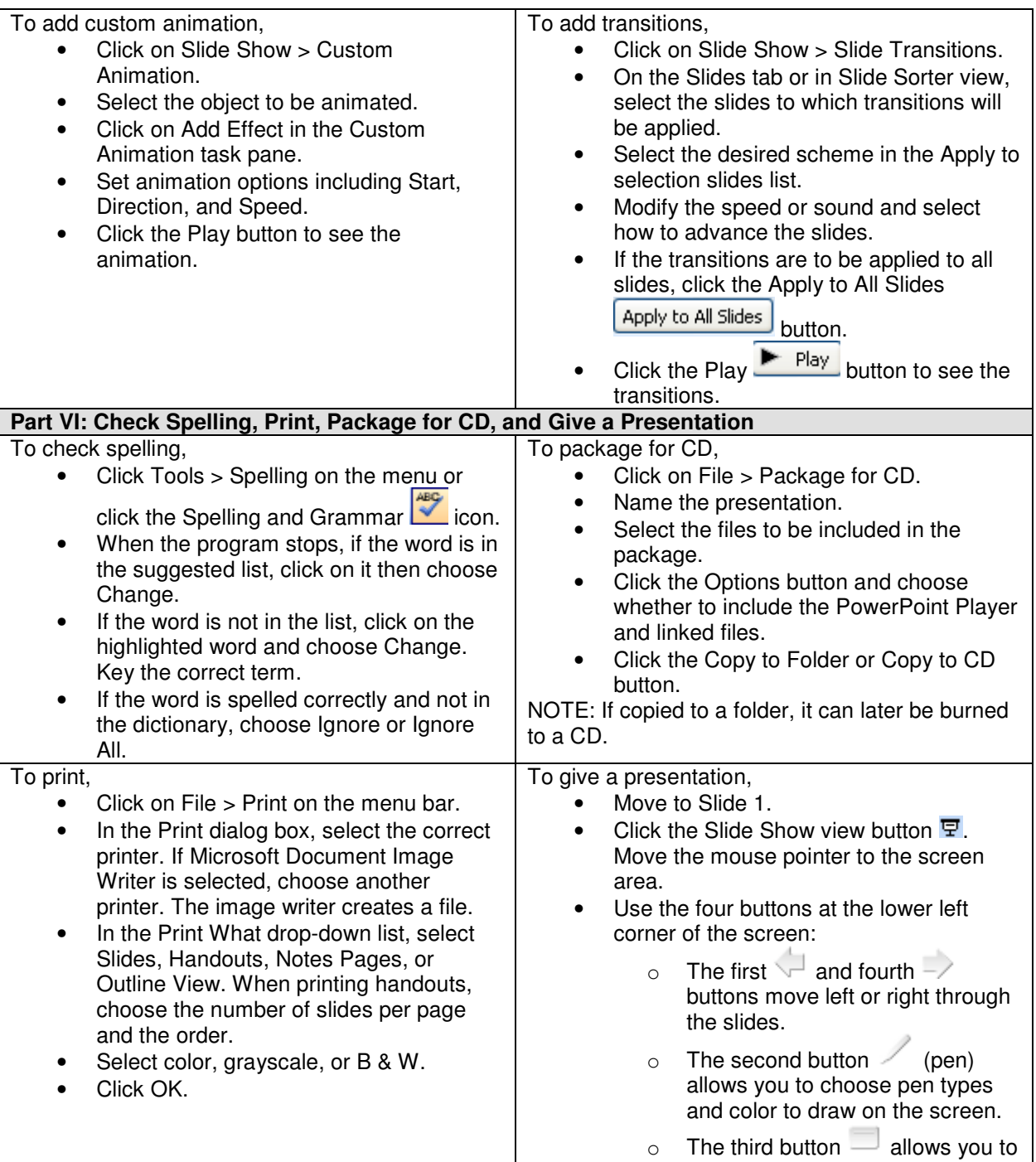

change slide show settings and

get help.